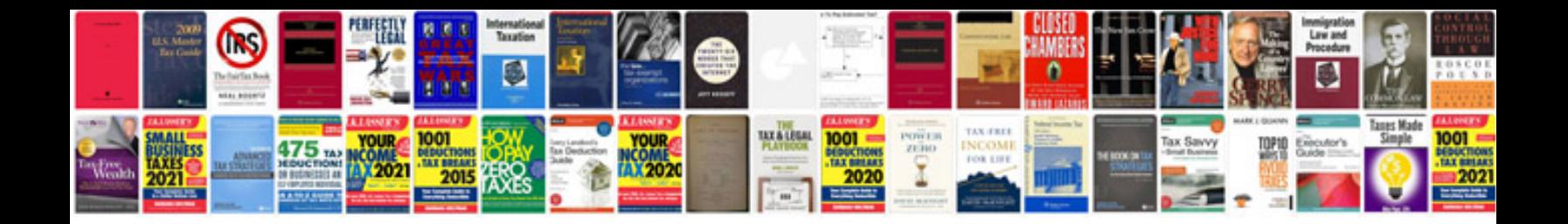

**Renault clio manual** 

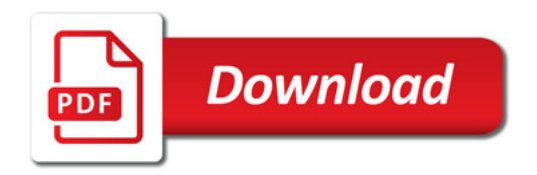

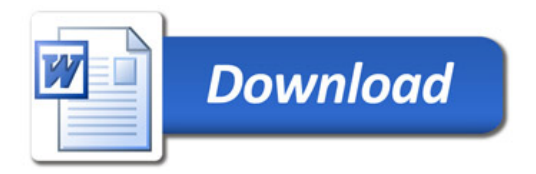